## First Steps for Implementing Universal Design in the Classroom

Universal design for learning (UDL) is based on the idea of creating a course that meets the needs of all students and thereby removes any barriers to any student with a disability. This eliminates the need for disabled students to feel different, to reveal their disability to anyone, or for the faculty member to have to create separate accommodations. Courses that take advantage of principles of universal design have been shown to improve outcomes for all students, not just those with disabilities. You [can read more about UDL here.](https://www.cast.org/impact/universal-design-for-learning-udl)

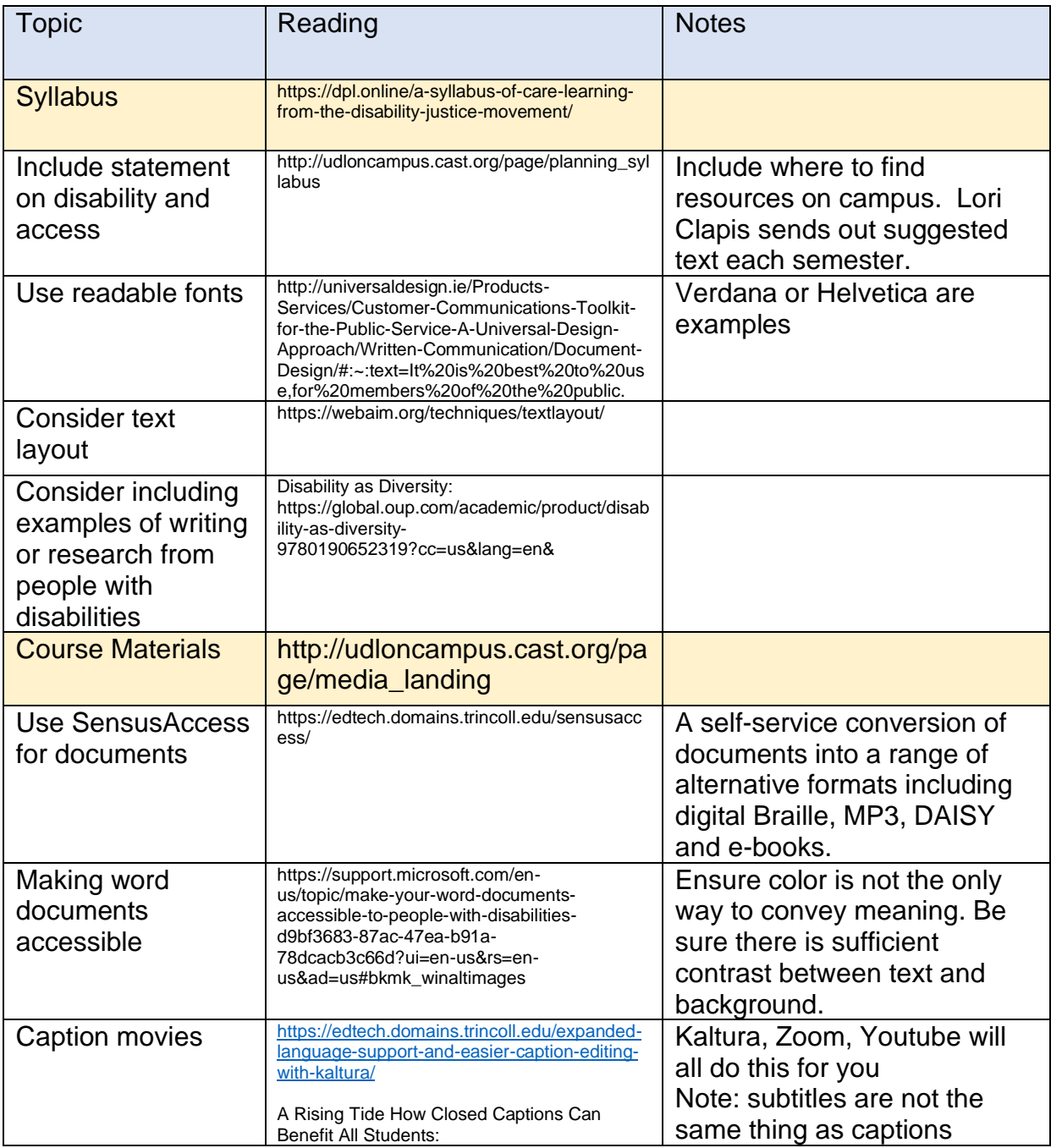

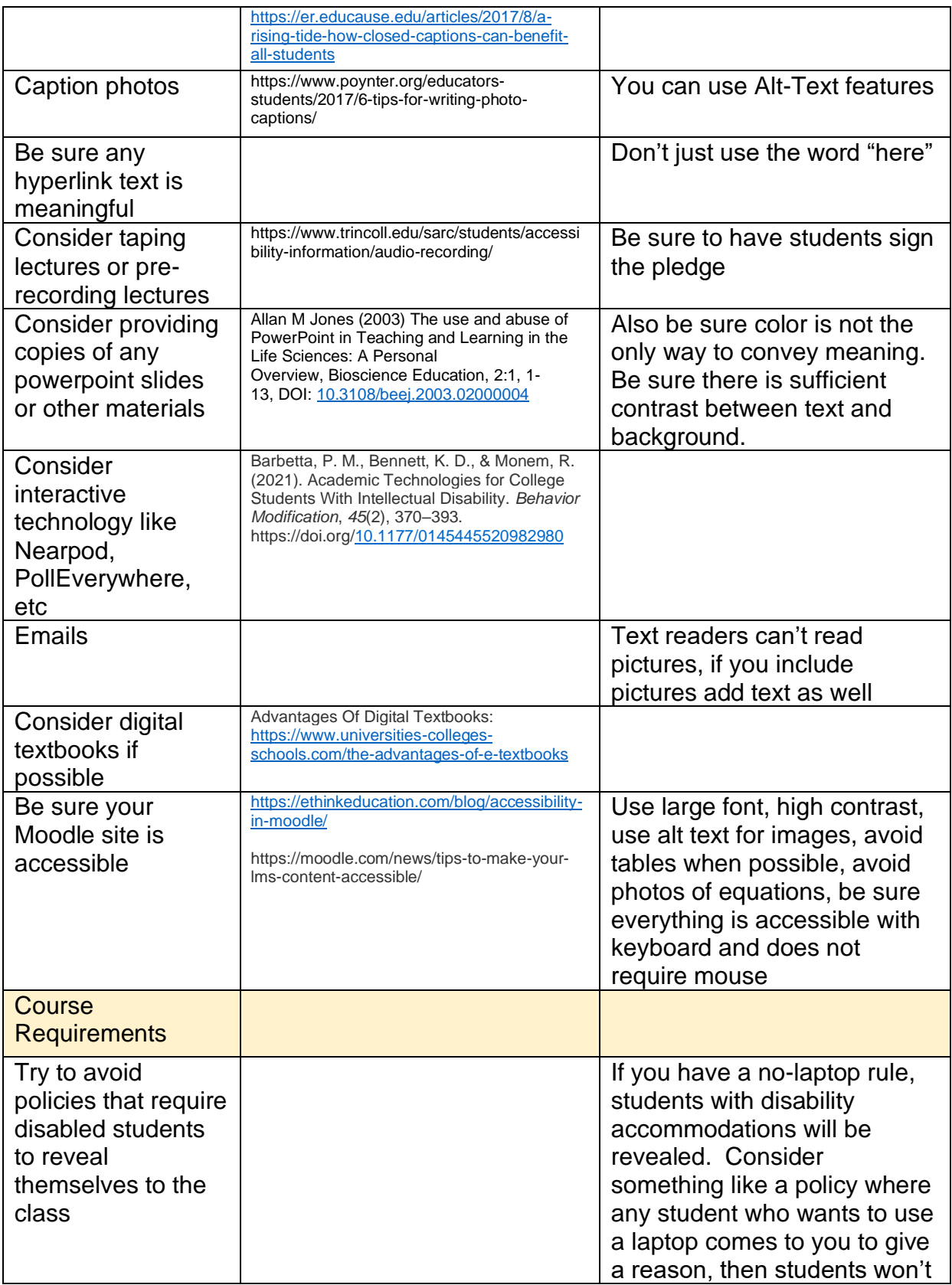

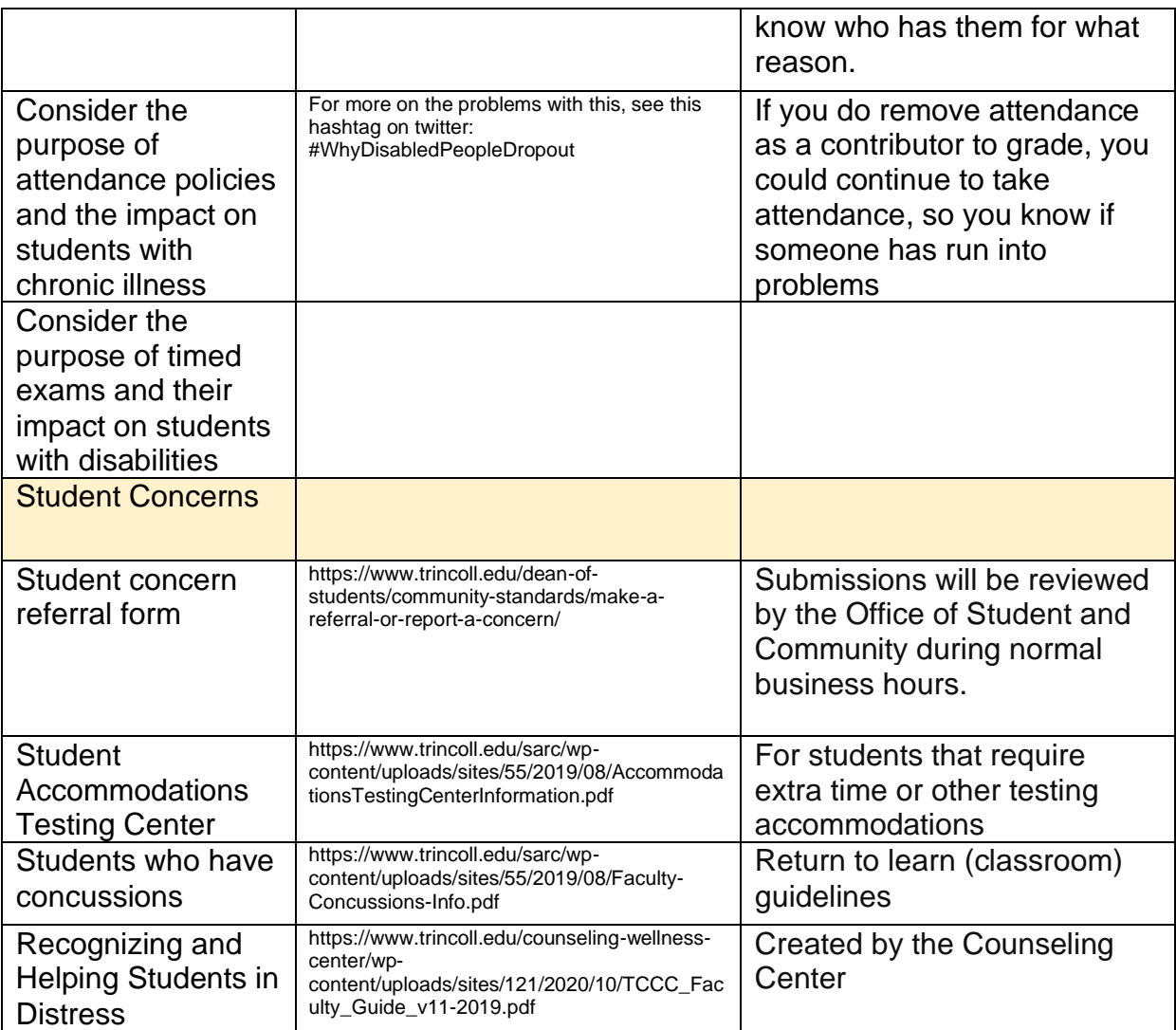